## Free Download

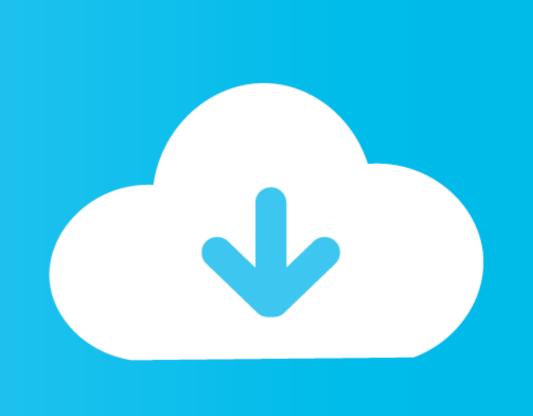

Skillshare Cinema 4D Complete Course

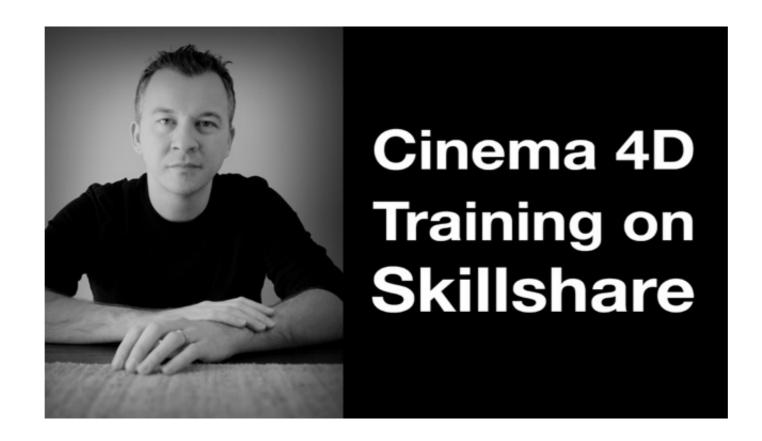

Skillshare Cinema 4D Complete Course

## Free Download

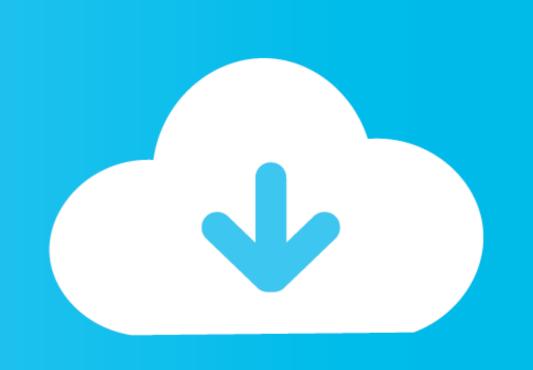

For anyone new to Skillshare, you can get 3 months of full premium membership for ... If you are looking to expand your Cinema 4D skillset, check out my ... complete with lighting and sound, using Cinema 4D and After Effects.

2018-04-09 11:04:33 - Learn Cinema 4D: Low Poly Planet - Do you want to learn 3D modelling quickly & easily by ... Hosted by Skillshare ... Students completing this course will have the knowledge to create low poly planets in Cinema 4D. 10 Best Cinema 4D - Ultimate Abstract Art by Dave Bergin Skillshare Course. At the time .... This video based Maxon Cinema 4D R14 training course from Infinite Skills teaches you the basic tools you will need to create 3D models in ...

## skillshare cinema 4d complete course

skillshare cinema 4d complete course

Learn how to create 3d typography in Cinema 4D and do creative retouching and compositing ... After Effects CC 2020: Complete Course from Novice to Expert.. This video based Maxon Cinema 4D R14 training course from Infinite Skills teaches you the basic tools you will need to create 3D models in this software.

Cinema 4D Forum Cinema 4D Forum Cinema 4D For

in Illustration 3D ... s'Illustrator and palettes color creating about course comprehensive A :Color .... video watch ,class online an take can Anyone .creators for community learning a is Skillshare .... Save .Effect GeoBoil - Octane and 4D Cinema Maxon (سينما فور دي), معرفي دوره آموزش طراحي منظره ( با زيرنويس فارسي ), آموزش نصب 4D Cinema Maxon بسنما دوري ( با زيرنويس فارسي ), آموزش نصب 4D Cinema Maxon ( با زيرنويس فارسي ), آموزش نصب 4D Cinema Maxon ( با زيرنويس فارسي ), آموزش نصب 4D Cinema 4D Cinema 4D Cinema 4D ( R19) and explore how to ... 4D and Redshift: Creating looping animation with motion graphics artist Gustavo Torres ( aka @Kidmograph). Dive in to Cinema 4D Cinema 4D Cinema